## **Тема 3. Створення однорангової мережі**

| Варіант        | Xocr 1  | X <sub>0</sub> CT 2 | Xoct <sub>3</sub> | Тип інтерфейсу | IP-адреса            |
|----------------|---------|---------------------|-------------------|----------------|----------------------|
| $\mathbf{1}$   | Printer | Server              | Server            | 1000Base-T     | 12.G.N.x             |
| $\overline{2}$ | Laptop  | Printer             | PC                | 100Base-TX     | 71.G.N.x             |
| 3              | Printer | PC                  | Laptop            | 1000Base-T     | 43.G.N.x             |
| $\overline{4}$ | PC      | Printer             | Printer           | 1000Base-T     | 34.G.N.x             |
| 5              | Server  | PC                  | Laptop            | 1000Base-LX    | 33.G.N.x             |
| 6              | PC      | Printer             | Printer           | 100Base-FX     | 22.G.N.x             |
| $\overline{7}$ | Printer | Laptop              | Printer           | 100Base-FX     | 30.G.N.x             |
| 8              | Laptop  | Laptop              | Server            | 100Base-TX     | 90.G.N.x             |
| 9              | Printer | PC                  | PC                | 1000Base-LX    | 83.G.N.x             |
| 10             | Laptop  | Printer             | Printer           | 100Base-FX     | 100.G.N.x            |
| 11             | Printer | Server              | Laptop            | 100Base-FX     | 76.G.N.x             |
| 12             | PC      | Printer             | PC                | 100Base-TX     | 137.G.N.x            |
| 13             | PC      | Laptop              | PC                | 1000Base-T     | 91.G.N. <sub>x</sub> |
| 14             | Laptop  | Laptop              | Server            | 1000Base-T     | 160.G.N.x            |
| 15             | Server  | PC                  | Server            | 100Base-FX     | 73.G.N.x             |
| 16             | Printer | Laptop              | PC                | 1000Base-T     | 44.G.N.x             |
| 17             | Printer | Laptop              | Laptop            | 100Base-FX     | 129.G.N.x            |
| 18             | Laptop  | Printer             | Laptop            | 1000Base-LX    | 100.G.N.x            |
| 19             | Printer | Laptop              | Server            | 1000Base-T     | 123.G.N.x            |
| 20             | Laptop  | PC                  | Laptop            | 1000Base-T     | 26.G.N.x             |
| 21             | PC      | Server              | Printer           | 1000Base-LX    | 10.G.N.x             |
| 22             | PC      | Server              | Laptop            | 1000Base-T     | 18.G.N.x             |
| 23             | Server  | Laptop              | Printer           | 1000Base-LX    | 33.G.N.x             |
| 24             | Printer | Server              | Laptop            | 1000Base-T     | 189.G.N.x            |
| 25             | PC      | Server              | Server            | 100Base-FX     | 137.G.N.x            |
| 26             | Server  | Laptop              | Laptop            | 100Base-TX     | 168.G.N.x            |
| 27             | Printer | Server              | PC                | 100Base-FX     | 72.G.N.x             |
| 28             | Server  | Server              | PC                | 100Base-FX     | 118.G.N.x            |
| 29             | Printer | Printer             | Server            | 1000Base-T     | 125.G.N.x            |
| 30             | Printer | Server              | PC                | 100Base-FX     | 56.G.N.x             |
| 31             | Laptop  | Laptop              | Printer           | 1000Base-LX    | 56.G.N.x             |
| 32             | Laptop  | Laptop              | Server            | 1000Base-LX    | 74.G.N.x             |
| 33             | Server  | PC                  | PC                | 100Base-TX     | 56.G.N.x             |
| 34             | PC      | Server              | Server            | 100Base-TX     | 24.G.N.x             |

Таблиця А.7 – Вихідні дані для побудови мережі

## Продовження таблиці А.7

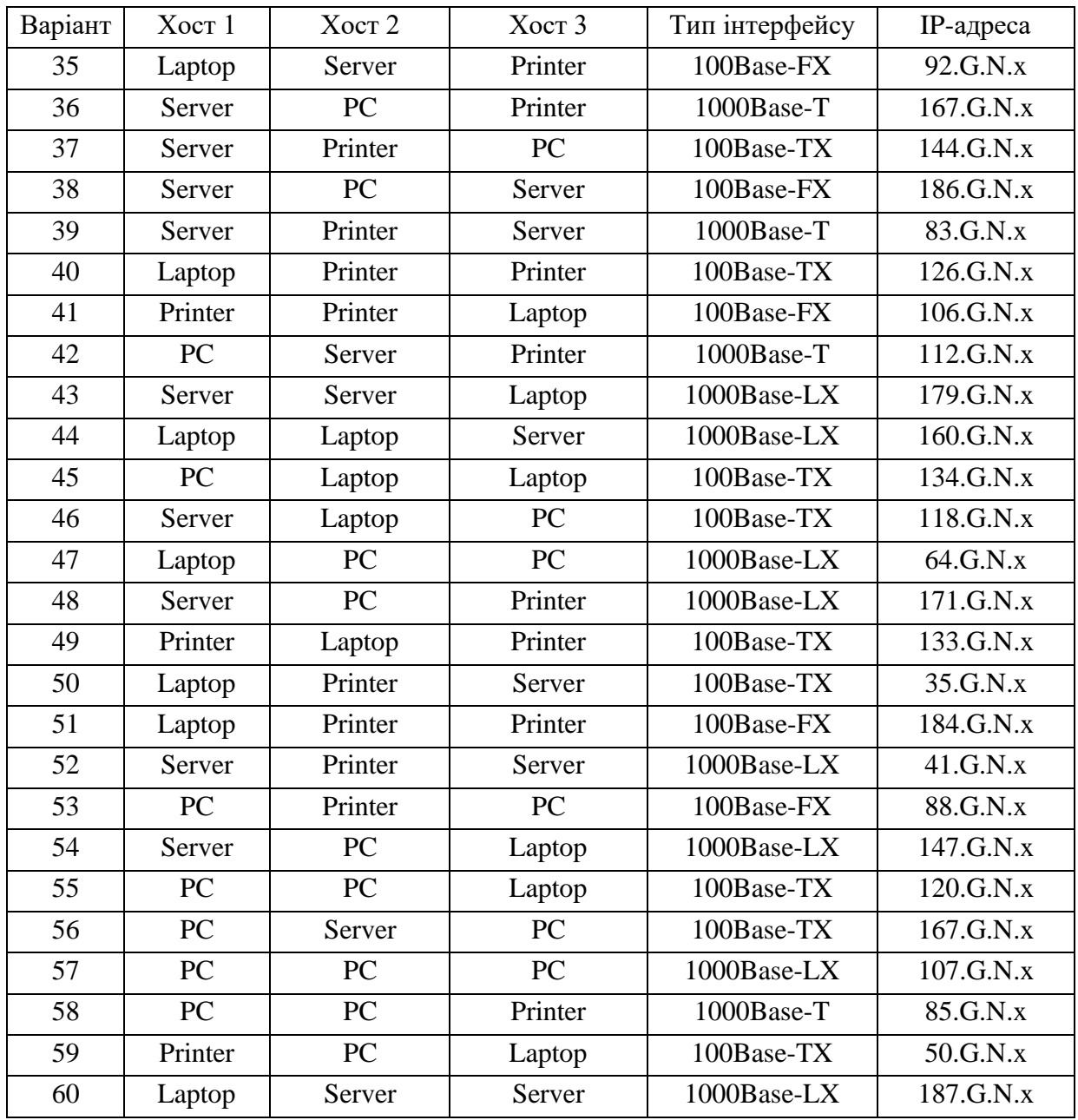

*Примітка: замість літери G потрібно вказати номер групи, замість N – номер варіанту, замість x – номер хоста*